Autodesk AutoCAD Crack PC/Windows [Actualizado]

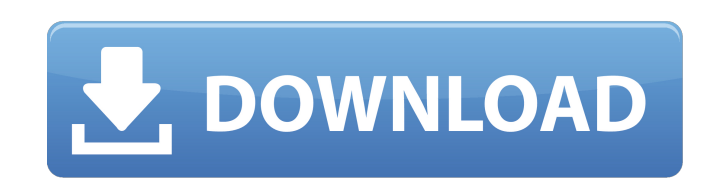

**AutoCAD Crack Mas reciente**

En 2013, AutoCAD fue la segunda aplicación de software de CAD más popular, después de MicroStation, y la aplicación de CAD comercial más popular. AutoCAD 2016 está disponible como servicio de suscripción de Autodesk, como licencia perpetua o como tarifa de suscripción anual con una licencia perpetua. Autodesk puso a disposición del público AutoCAD 2016 en mayo de 2015. AutoCAD 2016 para Windows está disponible para Microsoft Windows 7, 8, 8.1 o 10. AutoCAD 2016 para Mac OS X está disponible para macOS Catalina o versiones anteriores. AutoCAD 2016 para Linux está disponible para Ubuntu 16.04 o posterior. Esta página enumera las características de AutoCAD 2016, con la capacidad de ejecutarlo de forma gratuita. Fuente: Wikipedia, Data.world Ver también: Compatibilidad AutoCAD puede funcionar en los sistemas operativos Windows, macOS y Linux. A diferencia de otros programas de dibujo importantes, AutoCAD está disponible en versiones gratuitas y profesionales para los tres sistemas operativos. AutoCAD es una de las pocas aplicaciones gráficas que funciona de forma nativa en macOS. La mayoría de los programas gráficos requieren sistemas operativos Windows o Unix. Versión de AutoCAD R2020 AutoCAD 2016 y AutoCAD LT 2020 no tienen fecha de lanzamiento prevista. La versión 2020 de AutoCAD LT, una versión de 32 bits de AutoCAD, se lanzó en abril de 2020. AutoCAD R2020, una versión de 64 bits de AutoCAD, se lanzó en octubre de 2019. Tabla 1. Compatibilidad de software Sistema operativo/OS Compatibilidad Nota de compatibilidad Windows 7 Windows 8 Windows 10 AutoCAD 2016 de 32 bits Mac OS X 10.5 o posterior AutoCAD LT 2020 de 32 bits Linux versión 4.0.0 o posterior AutoCAD R2020 de 64 bits macOS Catalina o posterior AutoCAD R2020 64- bit Windows versión 1903 o posterior AutoCAD LT 2020 de 32 bits Linux versión 4.0.0 o posterior AutoCAD LT 2020 de 32 bits Windows versión 1903 o posterior AutoCAD LT 2020 de 32 bits Windows versión 1903 o posterior La Tabla 1 incluye las versiones más recientes de AutoCAD para Windows, macOS y Linux. Versión autoCAD-x, donde x es un número de versión, es la última versión estable. Estos son los principales lanzamientos.Las versiones menores (numeradas 1.0, 2.0, 3.0, etc.) son

**AutoCAD Parche con clave de serie Gratis [Ultimo 2022]**

Historia AutoCAD se lanzó inicialmente para la plataforma Microsoft Windows en 1988 como una aplicación de 32 bits que se ejecutaba en DOS y Microsoft Windows 3.1. Desde Windows 3.11 en adelante, se desarrolló en una aplicación de 32 bits con una capa de aplicación de 16 bits que se ejecuta en el sistema operativo Windows de 32 bits. A fines de 1998, se lanzó una nueva versión de 32 bits, AutoCAD 98. Esta versión admitía la representación de 128 bits. El nuevo motor de renderizado requería un sistema operativo de 64 bits. Con AutoCAD 2001, se combinaron las versiones de 32 y 64 bits y se integró el motor de renderizado de 64 bits. A partir de AutoCAD 2002, se lanzaron versiones de 64 bits para los tres sistemas operativos: Windows de 32 bits, Windows de 64 bits y DOS de 64 bits. AutoCAD LT ha estado en desarrollo desde 1994. Es compatible con el formato de versión de AutoCAD R14. Es la única versión de AutoCAD que también admite el formato R13. AutoCAD LT es un producto discontinuado y reemplazado por AutoCAD LT para Mac en 2013. Información técnica AutoCAD se basa en el concepto de tecnología de bloques. Todos los dibujos y objetos técnicos se componen de bloques que contienen un número limitado de propiedades y métodos predefinidos que se pueden modificar y combinar. Estos bloques forman la base de las jerarquías de objetos, donde cada bloque tiene la posibilidad de anidarse dentro de otros bloques. La ejecución de un comando se describe como una secuencia de comandos. Para controlar el método de ejecución, AutoCAD admite los conceptos de función, módulo y bloque. Los módulos y bloques forman los dos bloques de construcción funcionales generales de AutoCAD. Un módulo es una unidad funcional que consta de un grupo de bloques y funciones. AutoCAD se envía con 50 módulos de sistema. Además, se incluyen 50 módulos definidos por el usuario, así como 3 docenas de bloques predefinidos de AutoCAD (FEM) preinstalados.Los módulos del sistema controlan las funciones básicas de dibujo, como el posicionamiento, el diseño y las dimensiones, el modelado 3D, el corte de chapa, la lista de materiales (BOM), las reglas de dibujo, el estilo y el manejo de objetos, el texto, el formato de dimensiones, la visualización 3D, curvas, capas y estilos de dibujo. Los módulos definidos por el usuario a menudo son desarrollados por usuarios de AutoCAD. La estructura de bloques básica de AutoCAD consta de cuatro partes: datos, propiedades, métodos y eventos. Todos los datos se almacenan en el área de datos (bloques de datos), que se adjuntan a los objetos del contenedor de datos 27c346ba05

**AutoCAD** 

1. Cuando instala Autocad, se abre un nuevo proyecto y puede ver la estructura de su tabla 2. Con el archivo Pdf puedes importar como tabla desde PDF. Como arriba, su tabla se cargará como PDF, ya que no hay un sistema de correo electrónico para Autocad 3. Guarde la tabla en un documento de texto (es preferible un archivo pdf) y súbalo al sistema de correo y tendrá un proyecto con una tabla de PDF Si usa MS Office, puede importar un pdf y guardarlo en la misma carpeta con una extensión .odt, y luego, cuando lo abra, la extensión .odt se reemplazará con .txt, por lo que solo tiene una tabla en el misma carpeta. El único problema es que necesitas tener una conexión a Internet de alta velocidad. Por lo tanto, le sugiero que use el sistema de correo de Autocad, ya que puede usarlo al mismo tiempo que trabaja en Autocad. Gracias por toda su ayuda y por sus respuestas. Sé cómo exportar una tabla acad, sin embargo, el problema es que no tengo acceso al software acad, sí tengo acceso a microsoft office. ¿Es posible importar un pdf en microsoft office para que se vea como una tabla cuando lo abra y luego pueda enviarlo por correo electrónico y abrirlo en acad? Actualmente estoy trabajando en un archivo ps ascii. Sin embargo, no puedo por mi vida lograr que se vea como una tabla en MS Word. He intentado todo lo que pude encontrar en línea. Podría cambiar el fondo, cambiar el estilo, etc. Como soy novato, no sabía cómo cambiar el estilo, así que estaba cambiando el fondo. Luego descubrí que se necesita mucho tiempo para cambiar el fondo, así que decidí cambiar el tamaño de fuente a 14 y eliminar el fondo. Cuando guardo el archivo y lo abro de nuevo, aparece como quiero. Sin embargo, cuando lo abro en MS Word nuevamente, se ve igual. ¿Hay alguna forma de establecer un estilo que cambie automáticamente el tamaño de fuente a 14, elimine el fondo y no cambie la fuente cuando guarde el archivo? Tengo un maestro contratista.Tiene un conjunto de formularios que tengo que completar en varios lugares. Están bastante bien organizados. Estaba creando un powerpoint para acompañarlo a

## **?Que hay de nuevo en AutoCAD?**

Simplifique el flujo de trabajo complicado. Cree y mantenga sus modelos agregando secciones personalizables que incluyen comandos de marcado predefinidos. (vídeo: 1:45 min.) Automatice las tareas repetitivas. Cree atajos de teclado definidos por el usuario para sus comandos favoritos. (vídeo: 1:54 min.) Mejore la eficiencia con nuevos comandos. Extienda los comandos existentes y agregue nuevas funciones para que sea más fácil dibujar y editar. Incorpore nuevas capacidades en la cinta. Convierta los comandos existentes en elementos de la paleta que aparecen en la cinta. Funciones mejoradas (Video: 3:03 min.): Edite con la aplicación web de AutoCAD: Reciba más funciones a través de la nueva aplicación web de AutoCAD, que le permite usar AutoCAD en su Windows o Mac. Administre rápidamente sus dibujos con dibujos publicados en la nube desde AutoCAD. Explore las funciones más recientes de AutoCAD en el canal de YouTube de AutoCAD. Colaboración más rápida: Publica dibujos en la nube con un solo clic. Comparta fácilmente sus dibujos con compañeros de trabajo, amigos y otros usuarios. Grabe y comparta sus propios bocetos de pizarra. Grabe dibujos, anotaciones e incluso comentarios mientras trabaja. Envíe rápidamente sus comentarios. Comparta dibujos con sus colegas en segundos. Mantén tus dibujos actualizados. Publica nuevas actualizaciones automáticamente en la nube. AutoCAD le brinda el poder de las soluciones de AutoDesk dondequiera que vaya. Descubra y sumérjase en los increíbles cambios de características en AutoCAD 2023. AutoCAD es un proveedor líder de aplicaciones de software CAD 2D y 3D, que ofrece una solución de diseño completa e integrada a través de su familia de productos y servicios en la nube. AutoCAD, combinado con una extensa biblioteca de recursos, herramientas de diseño y capacitación, es utilizado por cientos de miles de diseñadores, ingenieros, arquitectos, profesionales de la construcción, fabricantes y estudiantes todos los días. AutoCAD es una marca registrada de Autodesk, Inc.Todos los demás nombres de productos o servicios son marcas registradas o marcas comerciales de sus respectivos propietarios. Para obtener más información, visite www.autodesk.com/autocad. Novedades en AutoCAD 2023 AutoCAD 2023 le brinda el poder de las soluciones de AutoDesk dondequiera que vaya. AutoCAD incluye las aplicaciones CAD 2D y 3D líderes en el mundo, lo que le brinda las herramientas que necesita para diseñar y construir sus ideas y proyectos.

## **Requisitos del sistema:**

Sistema operativo: Windows XP SP2, Windows Vista SP2, Windows 7 SP1, Windows 8, Windows 8.1, Windows 10 Procesador: 2,1 GHz Core 2 Duo, AMD Athlon x64, 2 GHz Memoria: 1 GB RAM Gráficos: 256 MB de RAM DirectX: 9.0 Disco duro: 3 GB de espacio libre en el disco duro Tarjeta de sonido: Tarjeta de sonido compatible con DirectX 9.0 Red: Conexión a Internet de banda ancha Incluido:

<https://pianoetrade.com/wp-content/uploads/2022/06/AutoCAD-155.pdf> <http://fricknoldguys.com/?p=7043> <https://aboe.vet.br/advert/autodesk-autocad-24-1-crack-incluye-clave-de-producto/> <https://positiverne.dk/wp-content/uploads/grejana.pdf> <https://thebakersavenue.com/autocad-24-2-crack-codigo-de-registro-for-windows-mas-reciente-2022/> [https://www.milieu-mag.com/wp-content/uploads/2022/06/Autodesk\\_AutoCAD\\_Crack\\_Vida\\_util\\_Codigo\\_de\\_activacion.pdf](https://www.milieu-mag.com/wp-content/uploads/2022/06/Autodesk_AutoCAD_Crack_Vida_util_Codigo_de_activacion.pdf) <https://perlevka.ru/advert/autocad-23-0-clave-de-activacion-gratis-3264bit-2022/> <https://lighthousehealing.org/autodesk-autocad-23-0-crack-descarga-gratis/> [https://stompster.com/upload/files/2022/06/Alff1xIoUYxIsWL9qAZ1\\_29\\_911ecff850a342fa02dffe1b11e4b15f\\_file.pdf](https://stompster.com/upload/files/2022/06/Alff1xIoUYxIsWL9qAZ1_29_911ecff850a342fa02dffe1b11e4b15f_file.pdf) <https://healthcareconsultings.com/autodesk-autocad-crack-2022/> <http://montehogar.com/?p=24035> <http://www.targom.com/autodesk-autocad-crack-descargar-mas-reciente/> <http://goldeneagleauction.com/?p=41861> <https://klassenispil.dk/autodesk-autocad-24-1-crack-x64-abril-2022/> [https://afroworld.tv/upload/files/2022/06/kETx9LtS3bs26vryVhck\\_29\\_911ecff850a342fa02dffe1b11e4b15f\\_file.pdf](https://afroworld.tv/upload/files/2022/06/kETx9LtS3bs26vryVhck_29_911ecff850a342fa02dffe1b11e4b15f_file.pdf) <https://calminax.se/autocad-clave-de-producto-completa-2022-nuevo/> <https://hopsishop.com/2022/06/29/autocad-2019-23-0-crack-for-pc/> <https://www.solomaco.org/2022/06/29/autocad-crack-activador-descargar-marzo-2022/> [https://dashiofficial.com/wp-content/uploads/2022/06/AutoCAD\\_\\_Crack\\_\\_\\_Activador.pdf](https://dashiofficial.com/wp-content/uploads/2022/06/AutoCAD__Crack___Activador.pdf) <https://inge-com.fr/wp-content/uploads/2022/06/AutoCAD-49.pdf>